CSc 631 Network Issues for MultiPlayer Game Design $\mathcal{S}^{\prime\prime}$ 

# Networked Games: Doom

- id Software, 1993
- First-person shooter (FPS) for PCs
- Part of the game was released as shareware in 1993
- extremely popular
- created a gamut of variants
- Flooded LANs with packets at frame rate

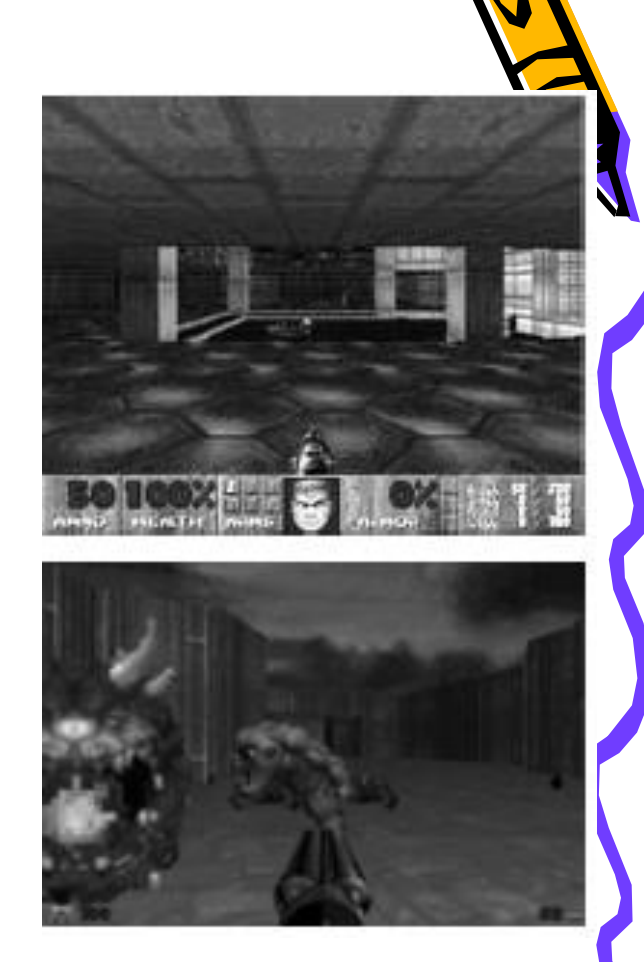

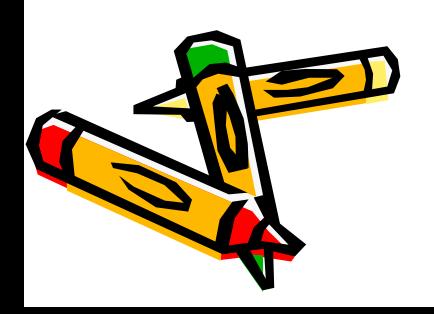

# Networking

- Data transfer
	- latency
	- bandwidth
	- reliability
	- protocol
- Internet protocols
	- TCP, UDP
	- unicast, broadcast, multicast
- Communication architectures
	- peer-to-peer
	- client-server

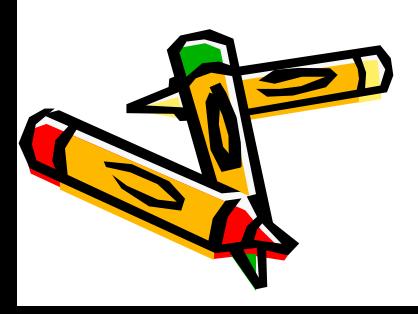

# Server and Client host:port host:port host:port  $\stackrel{\text{\normalsize\bf h}}{\text{\normalsize\bf h}}$  make "calls" to that port # Server listens on a port # host:port

## Server and client can be the same machine!

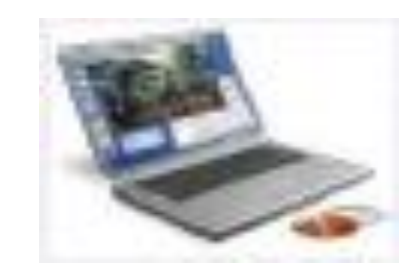

### Client Process **- Server Process**

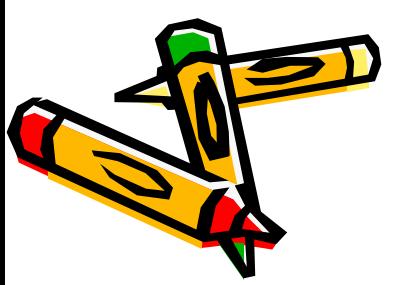

# Socket Programming

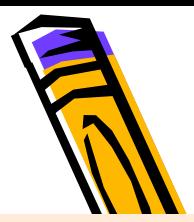

Sockets are a protocol independent method of creating a connection between processes. Sockets can be either

- ► connection based or connectionless: Is a connection established before communication or does each packet describe the destination?
- packet based or streams based: Are there message boundaries or is it one stream?
- reliable or unreliable. Can messages be lost, duplicated, reordered, or corrupted?

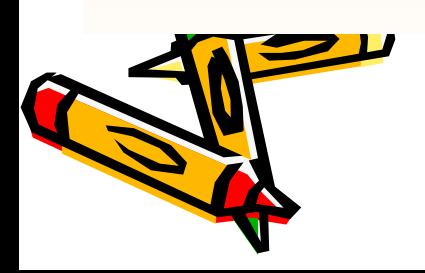

## **TCP**

- Connection-Oriented
	- Port on "client" connects to port on "server"
- Reliable
	- 3-way handshake
- Byte-Stream
	- To application, looks like stream of bytes flowing between two hosts
- Flow Control
	- Prevents overrunning receiver / network capacity

# User Datagram Protocol (UDP)

- Characteristics
	- Connectionless, Datagram, Unreliable
- Good for Streaming Media, Realtime Multiplayer Networked Games, VoIP

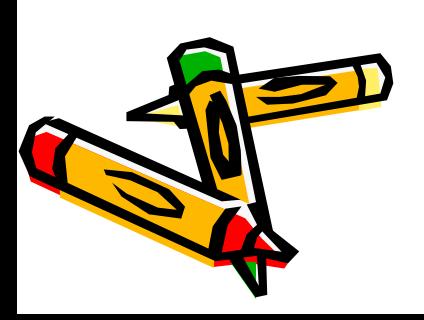

## Design of a Game Room Server/Client

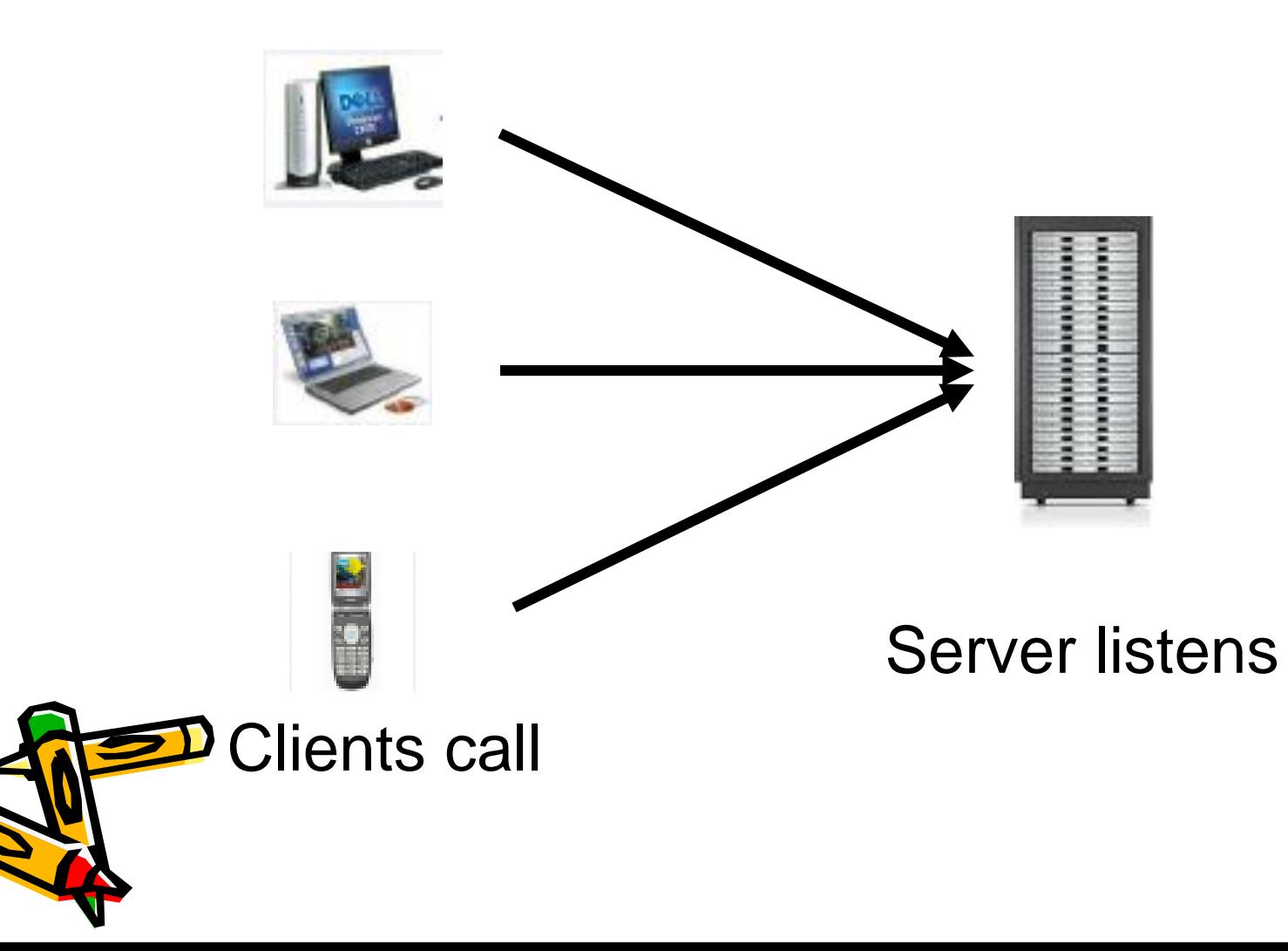

## Game Server Design 1

- **Server State** 
	- **Updated whenever a client connects**
	- Who is connected
	- Send out accumulated updates from each client to every connecting client

### • **Server Abilities**

- Accept a New Connection
- Close a Connection

**ER**eceive an action from a client

– Send the actions to all connected clients

# Game Server Design 1

- **Client State** 
	- **Updated asynchronously when a client connects to server**
	- Who is connected
	- Send out accumulated updates from each client to every connecting client
- **Client Abilities**
	- Receive a list of actions of other
- **p** players from a server
	- Update the player's states in their own client copy

```
ServerSocket ding = null; 
             Socket dong = null; 
             try { 
             // ServerSocket, Socket are availalbe Java classes. 
                      ding = new ServerSocket(hcf.getListenPort()); 
                      System.out.println("Opened socket " + hcf.getListenPort()); 
                      while (true) \frac{1}{2} // keeps listening for new clients, one at a time
                               try { 
                               dong = ding.accept(); // waits for client here 
                               }
                               catch (IOException e) { 
                               System.out.println("Error opening socket"); 
                               System.exit(1); 
                               } 
                               try { 
                      // Connection is built, so read stream from the socket
                      // and parse request 
                               ReadHMsg(dong); 
                               } catch (Exception e){ 
                               System.out.println("Error writing output"); }
JAVA SERVER - singlethreaded
  JAVA Example for Server
```
## Web Server - multithreaded

• A server class starts max number threads of request\_handler that extends Thread class.

hconfig = new httpd\_config("httpd.conf"); if(!hconfig.isValid()){ System.out.println("Configuration file not correct"); return;} mime = new mime\_config(hconfig.getValue("TypesConfig")); mime.setDefault(hconfig.getValue("DefaultType"));

```
for(i=0; i<maxthreads;i++){
                           request_handler server_thread = new 
                                request_handler(ss,i,hc,mc,l);
                           server_thread.start(); 
                          }
s = new server(hconfig,mime);
if(s.isReady()){
 s.run();
}
                                        Server.run
```
#### Request\_handler.get\_socket

```
private synchronized Socket get_socket(){
  try{
   Socket incoming = ss.accept();
   return(incoming);
  }
  catch(IOException e){
   System.out.println(e);
  }
  return(null);
 }
```
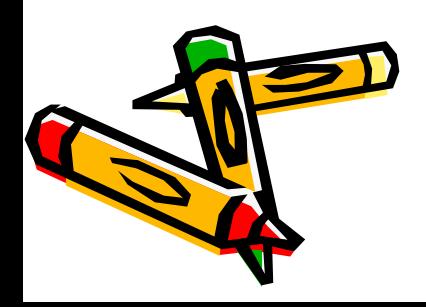

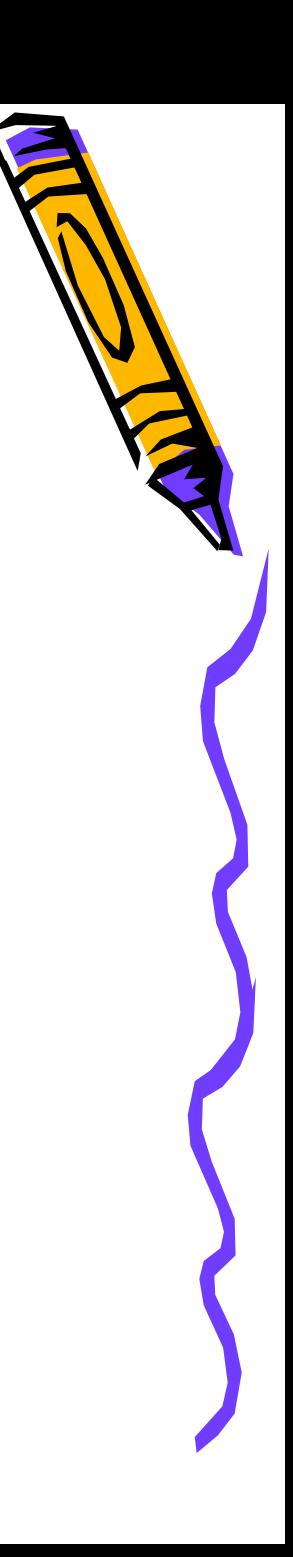

Web Server – multithread example II

- A main server class waits for connections and creates new thread when a new request arrives.
- The ServerHandler extends thread class.

```
while( true )
        {
          Socket socket = sSocket.accept();
          new ServerHandler( socket, numThreadsCreated, 
                       srmProp ).start();
        }
```
ServerHandler.run

BufferedReader in = new BufferedReader( new InputStreamReader( socket.getInputStream())); request.readRequest(in); response = new HResponse(request,socket.getOutputStream()); socket.close();

#### Request\_handler.get\_socket

```
private synchronized Socket get_socket(){
  try{
   Socket incoming = ss.accept();
   return(incoming);
  }
  catch(IOException e){
   System.out.println(e);
  }
  return(null);
 }
```
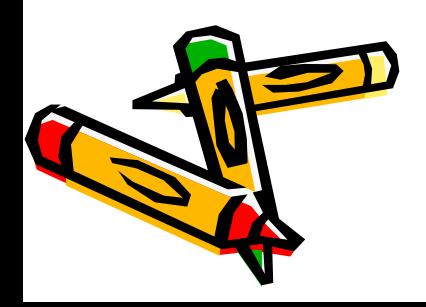

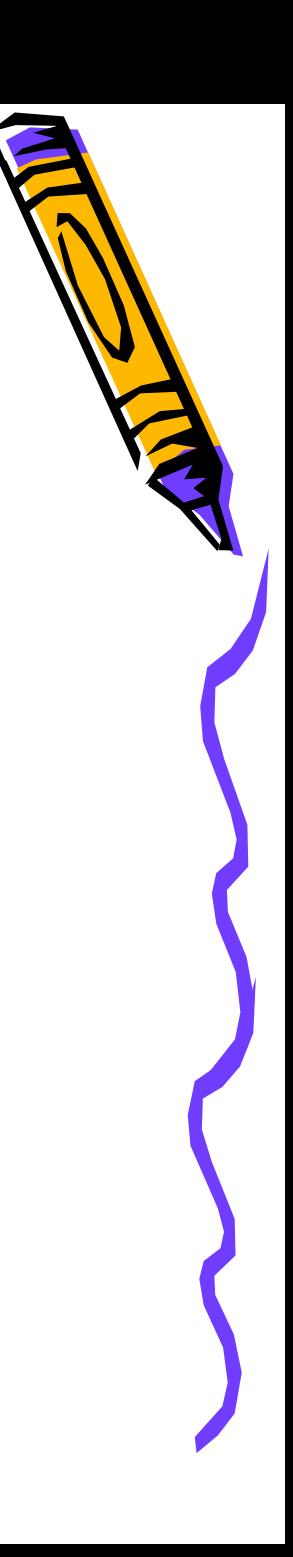

### Extend web server to game server

- A main server class waits for connections and creates new thread when a new request arrives.
- The server maintains connections from clients and maintain status of all the connected clients.
- Each client updates server about 10 times per sec.
- Server updates the status and returns the status of connected clients who are in the same room.
- Clients updates status of other connected **play**ers on their side.

#### Our Game Protocol

#### **"Endianness"**

In [computing,](http://en.wikipedia.org/wiki/Computing) **endianness** is the [byte](http://en.wikipedia.org/wiki/Byte) (and sometimes [bit](http://en.wikipedia.org/wiki/Bit)) ordering used to represent some kind of data. Typical cases are the order in which integer values are stored as [bytes](http://en.wikipedia.org/wiki/Byte) in computer memory (relative to a given memory [addressing](http://en.wikipedia.org/wiki/Address_space) scheme) and the transmission order over a network or other medium. When specifically talking about bytes, endianness is also referred to simply as **byte order**. [1] The usual contrast is between most significant byte (or bit) first, called **big-endian**, and least significant byte (or bit) first, called **little-endian**.

Game client: Panda3D – Little-endian Game server: Java – Big-endian

#### **Encoding**

All data packages sending between client and server are in the format of "pydatagram" which is heavily used in the client-side programming. The protocol between client and server should strictly follow this format when sending data packages on the wire.

#### **Generic Package Format:**

[Total length of package] [Data1 encoded] [Data2 encoded]... ----->2 bytes Short<------ (fixed) *Nurse Game C/S* **Generic Package Format:** [Total length of package] [Request or response ID] [Data1 encoded] [Data2 encoded]... ----->2 bytes Short<------ ----->2 bytes Short<------ (fixed) (fixed)

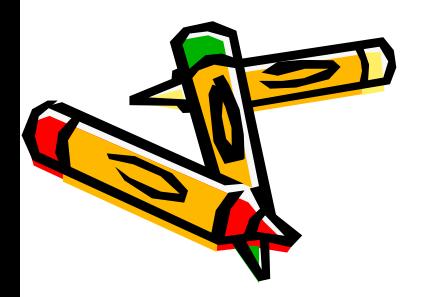

**Requests** (client to server in Pydatagram format) # Some changes made to conform to the Python and Java communication Implemented – Necessary functions

To be implemented – Need less client side support, doable

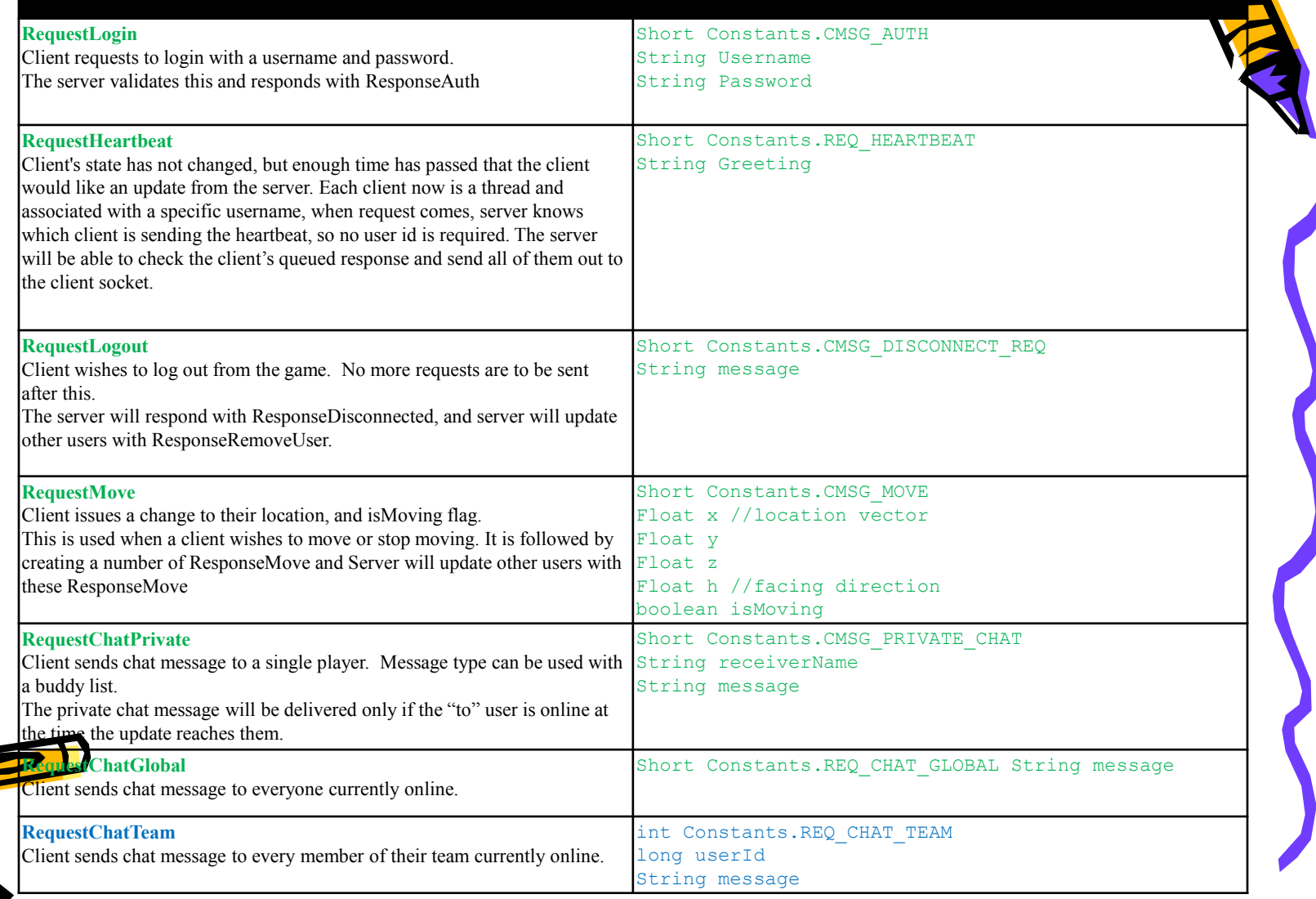

**Responses** (server to client in Pydatagram format) # Some changes made to conform to the Python and Java communication Implemented – Necessary functions

To be implemented – Need less client side support, doable

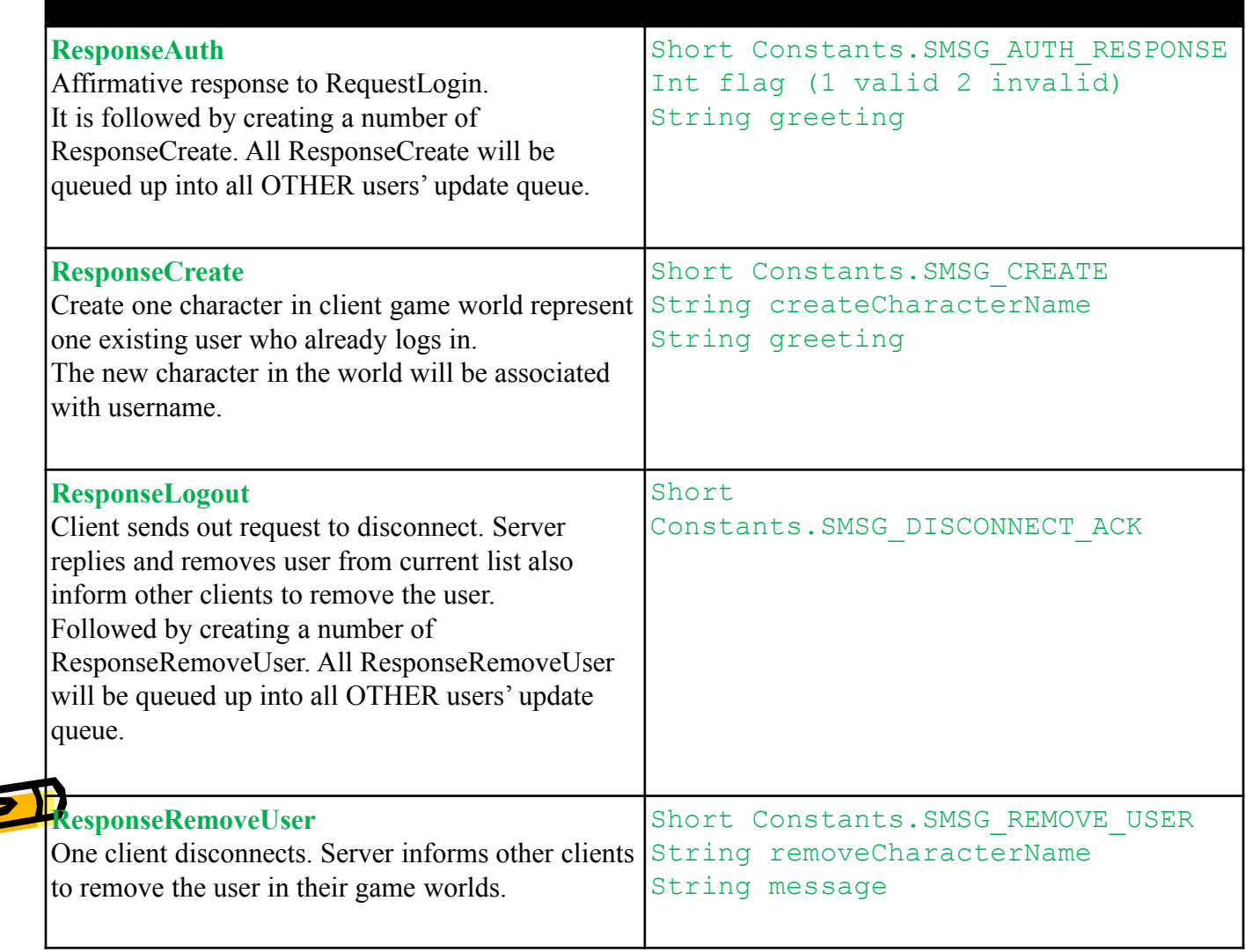